# **Putting data into Postgres as JSON**

### Olga Shevchuk

# **Ways of storing JSON data in Postgres**

- Two different data types for storing JSON data: JSON and JSONB
- JSON data type stores an exact copy of the JSON input text  $\rightarrow$  parsing is necessary to retrieve a particular field.
- JSONB is stored data in a decomposed binary format; that is, not as an ASCII/UTF-8 string, but as binary code  $\rightarrow$  no parsing is needed.

### **Here are some valid JSONB expressions.**

- -- Simple scalar/primitive value
- -- Primitive values can be numbers, quoted strings, true, false, or null SELECT '5'::json;

-- Array of zero or more elements (elements need not be of same type) SELECT  $'[1, 2, "foo", null]': json;$ 

-- Object containing pairs of keys and values -- Note that object keys must always be quoted strings SELECT '{"bar": "baz", "balance": 7.77, "active": false}'::json;

-- Arrays and objects can be nested arbitrarily SELECT '{"foo": [true, "bar"], "tags": {"a": 1, "b": null}}'::json;

### **JSON vs JSONB**

oshevchuk=> select '{"user\_id":1, "paying":true,"paying":false}'::json, '{"user\_id":1, "paying":true, "paying":false}'::jsonb; json jsonb {"user\_id":1, "paying":true,"paying":false} | {"paying": false, "user\_id": 1}  $(1 row)$ 

The whitespace, the order of the keys and the duplicate keys are preserved in the JSON column but not in the JSONB column

# **Using JSONB**

#### Creating a table with a JSONB column (equivalent for JSON column):

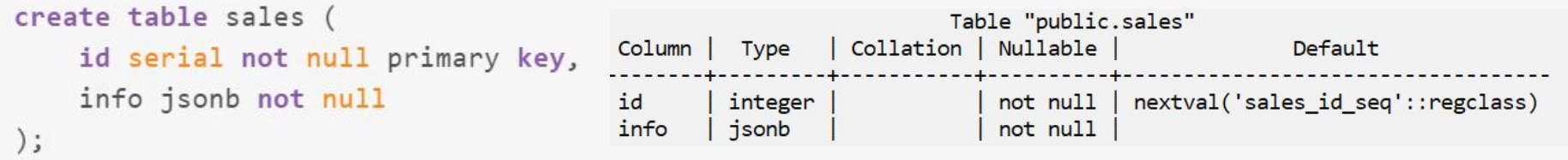

#### Inserting a JSON document:

```
insert into sales values (1, '{"name": "Alice", "paying": true, "tags": ["admin"]}');
oshevchuk=> select * from sales;
idinfo
```

```
1 | {"name": "Alice", "tags": ["admin"], "paying": true}
(1 row)
```
# **Updating a JSON document**

#### Updating by inserting a whole document:

```
update sales set info = '{"name": "Bob", "paying": false, "tags": []}';
oshevchuk=> select * from sales;
 idinfo
 1 | {"name": "Bob", "tags": [], "paying": false}
(1 row)
```
#### If more than 1 row, to update data at a specific row, use where

update sales set info = '{"name": "Emily", "paying": true, "tags": ["user"], "salary": 3000}' where id = 2;

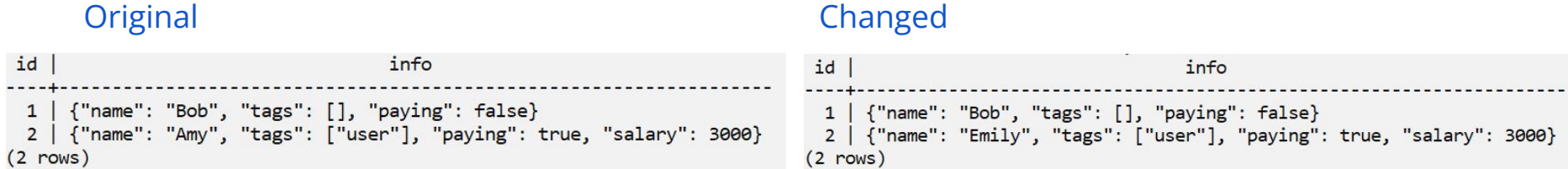

# **Updating a JSON document**

#### Updating by adding a key (only JSONB)

```
update sales set info = info || \nmid "{"country": "Canada"}';
```
 $id$ info 1 | {"name": "Bob", "tags": [], "paying": false, "country": "Canada"} 2 | {"name": "Emily", "tags": ["user"], "paying": true, "salary": 3000, "country": "Canada"}  $(2$  rows)

#### Updating by removing a key

```
update sales set info = info - 'country';idinfo
 1 | {"name": "Bob", "tags": [], "paying": false}
 2 | {"name": "Emily", "tags": ["user"], "paying": true, "salary": 3000}
(2 rows)
```
# **Querying the JSON document**

Two operators to query JSON documents: -> and ->>. Work on both JSON as well as JSONB columns.

- $\bullet$   $\rightarrow$ ,  $\#$  returns a column of ISON objects
- $\rightarrow$   $\rightarrow$   $\rightarrow$   $\rightarrow$  returns a column of values of type text

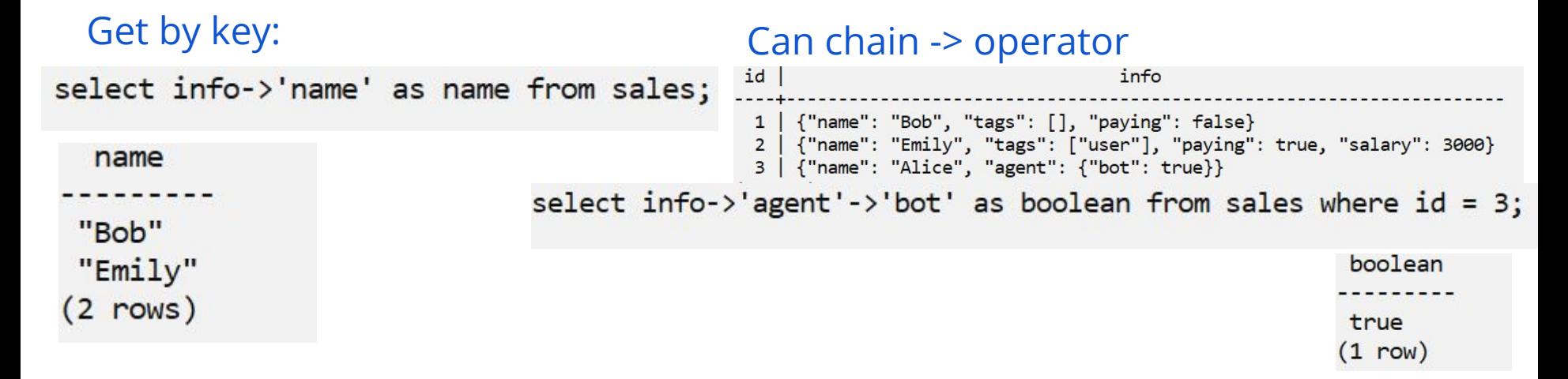

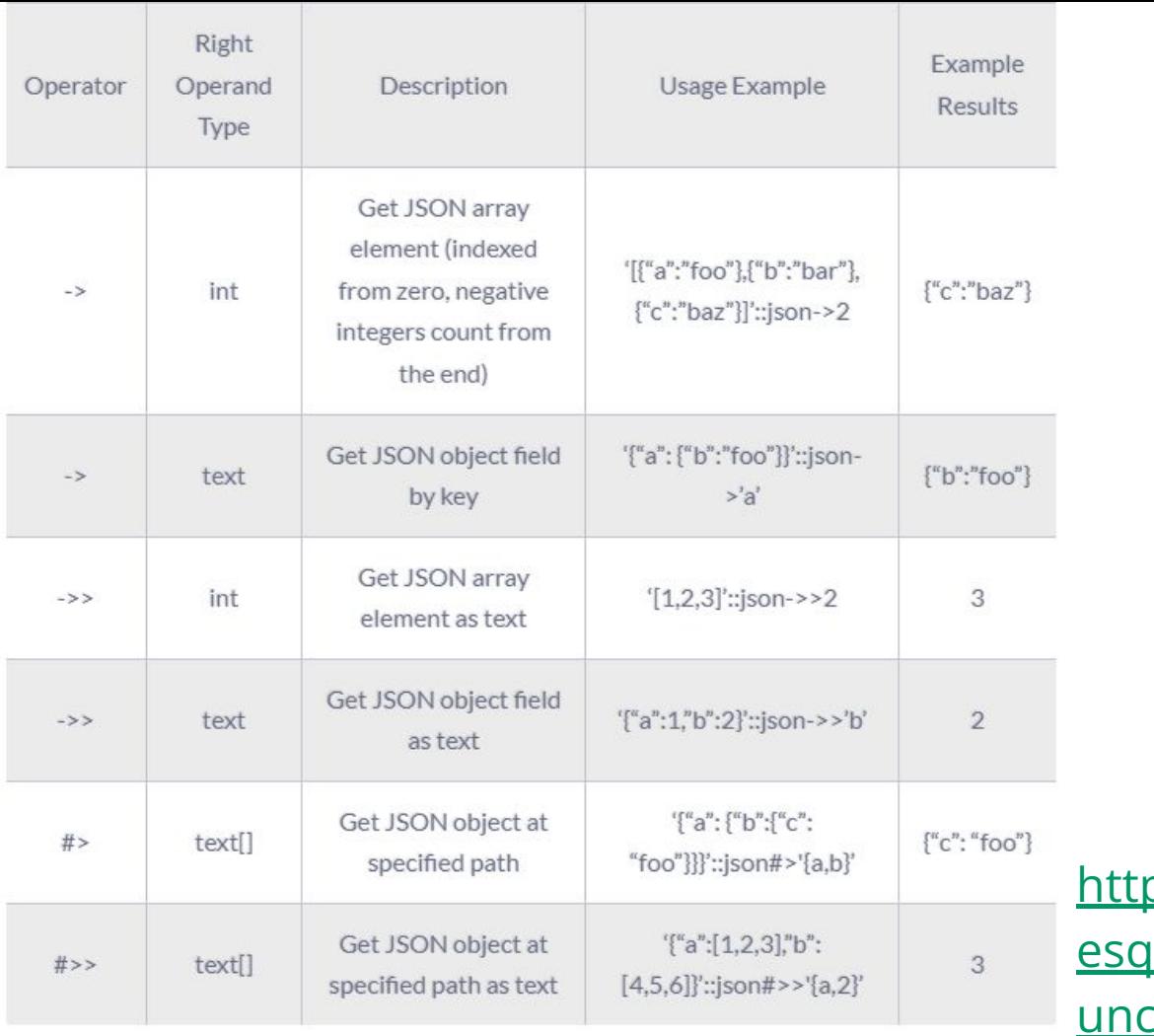

ps://www.postgr pl.org/docs/9.5/f <mark>tions-json.html</mark>

### **Filter results**

One can filter a result set using the where clause through JSON keys

select  $*$  from sales where  $info->' paying' = 'false';$ 

id info ---------------------------- $1 \mid \{$ "name": "Bob", "tags":  $[]$ , "paying": false}

# **JSONB Containment with @>**

The containment operator **@>** tests whether one document (a set or an array) contains another.

```
select '{"name": "Alice", "agent": {"bot": true} }'::jsonb @> '{"agent": {"bot": false}}';
-- returns false
select '{"name": "Alice", "agent": {"bot": true} }'::jsonb @> '{"agent": {"bot": true}}';
-- return true
idinfo
 1 | {"name": "Bob", "tags": [], "paying": false}
 2 | {"name": "Emily", "tags": ["user"], "paying": true, "salary": 3000}
 3 | {"name": "Alice", "tags": ["user", "admin"], "agent": {"bot": true}}
select info->'name' from sales where info->'tags' @> '["user"]';
```
"Emily" "Alice"

### **JSONB Existence with ?**

We can use the JSONB existence operator ? to check if an object key or array element is present:

select '{"name": "Alice", "agent": {"bot": true} }'::jsonb -> 'agent' ? 'bot'; //true

#### Checking for array element presence:

 $id$ info 1 | {"name": "Bob", "tags": [], "paying": false} 2 | {"name": "Emily", "tags": ["user"], "paying": true, "salary": 3000} 3 | {"name": "Alice", "tags": ["user", "admin"], "agent": {"bot": true}}

select info->'name' from sales where info->'tags' ? 'user';

"Emily" "Alice"

**jsonb\_each(jsonb)** (or **json\_each(json)**): expands the top-level JSON object into a set of key-value pairs.

select \* from jsonb\_each( '{"name": "Alice", "agent": {"bot": true} }'::jsonb );

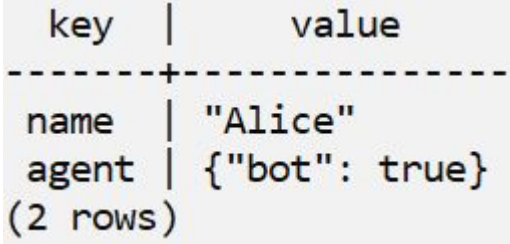

**json\_object\_keys(json)** or **jsonb\_object\_keys(jsonb)** returns the set of keys of the top-level JSON object.

select jsonb\_object\_keys( '{"name": "Alice", "agent": {"bot": true} }'::jsonb );

```
jsonb_object_keys
name
agent
(2 \text{ rows})
```
**json\_extract\_path(json, text[])** or **jsonb\_extract\_path(jsonb, text[])** returns a JSON object pointed to by a "path" of type text[] (equivalent to #> operator)

select jsonb\_extract\_path( '{"name": "Alice", "agent": {"bot": true} }'::jsonb, 'agent', 'bot');

jsonb extract path true

#### **jsonb\_pretty(jsonb)** returns the indented JSON text.

select jsonb\_pretty( '{"name": "Alice", "agent": {"bot": true} }'::jsonb );

```
jsonb pretty
\overline{\mathcal{L}}"name": "Alice",
     "agent": \{"bot": true
     }
  row)
```
### **jsonb\_array\_elements(jsonb)** or **jsonb\_array\_elements\_text(jsonb)**  expands a json array to a set of json/text values. Enables to use aggregate functions on the output.

```
idinfo
 1 | {"name": "Bob", "tags": [], "paying": false}
   | {"name": "Emily", "tags": ["user"], "paying": true, "salary": 3000}
 \overline{2}3 | {"name": "Alice", "tags": ["user", "admin"], "agent": {"bot": true}}
select jsonb_array_elements_text(info->'tags') as tags from sales where id = 3;
 tags
                  select jsonb array elements(info->'tags') as tags from sales where id = 3;
                                                                                       tags
 user
 admin
                                                                                      "user"
(2 rows)
                                                                                      "admin"
```
# **Creating indices(JSONB)**

id info 1 | {"name": "Bob", "tags": [], "paying": false} 2 | {"name": "Emily", "tags": ["user"], "paying": true, "salary": 3000} 3 | {"name": "Alice", "tags": ["user", "admin"], "agent": {"bot": true}}

### CREATE INDEX people paying ON sales ((info->'paying'));

- This index will automatically speed up all the aggregate functions that we run on people who are paying (where info->'paying' = true) because of the people\_paying index.
- For efficiency, it is recommended to index anything that is subject to be used on a where clause when filtering results.

# **Indexing with JSONB**

### WithOut Index

#### With Index

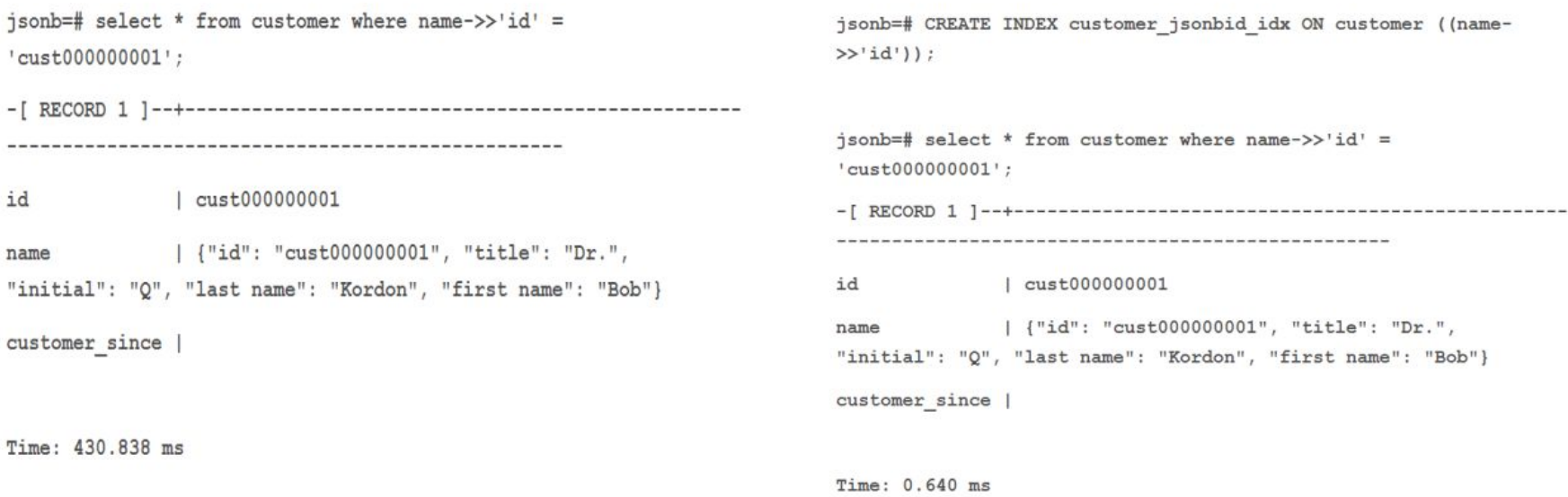

# **JSONB benefits and drawbacks**

### JSONB **benefits:**

- more efficiency,
- significantly faster to process due to binary representation
- supports indexing
- simpler schema designs

#### JSONB **drawbacks**:

- slightly slower input (due to added conversion overhead),
- it may take more disk space than plain JSON due to a larger table footprint
- certain queries (especially aggregate ones) may be slower due to the lack of statistics.

### **References**

- <https://www.blendo.co/blog/storing-json-in-postgresql/>
- [https://www.postgresql.org/docs/9.4/datatype-json.html#:~:text=jsonb%20also%20supports%2](https://www.postgresql.org/docs/9.4/datatype-json.html#:~:text=jsonb%20also%20supports%20indexing%2C%20which,of%20keys%20within%20JSON%20objects) [0indexing%2C%20which,of%20keys%20within%20JSON%20objects.](https://www.postgresql.org/docs/9.4/datatype-json.html#:~:text=jsonb%20also%20supports%20indexing%2C%20which,of%20keys%20within%20JSON%20objects)
- <https://postgresconf.org/system/events/document/000/001/001/PGCONF-JSONB.pdf>
- [When To Avoid JSONB In A PostgreSQL Schema Heap](https://heap.io/blog/when-to-avoid-jsonb-in-a-postgresql-schema)
- [Querying JSON \(JSONB\) data types in PostgreSQL · Advanced SQL · SILOTA](http://www.silota.com/docs/recipes/sql-postgres-json-data-types.html)
- [Faster Operations with the JSONB Data Type in PostgreSQL Compose Articles](https://www.compose.com/articles/faster-operations-with-the-jsonb-data-type-in-postgresql/)
- [https://www.infoworld.com/article/3651356/jsonb-in-postgresql-today-and-tomorrow.html#:~:t](https://www.infoworld.com/article/3651356/jsonb-in-postgresql-today-and-tomorrow.html#:~:text=The%20key%20capabilities%20of%20JSONB,take%20those%20one%20by%20one) [ext=The%20key%20capabilities%20of%20JSONB,take%20those%20one%20by%20one.](https://www.infoworld.com/article/3651356/jsonb-in-postgresql-today-and-tomorrow.html#:~:text=The%20key%20capabilities%20of%20JSONB,take%20those%20one%20by%20one)